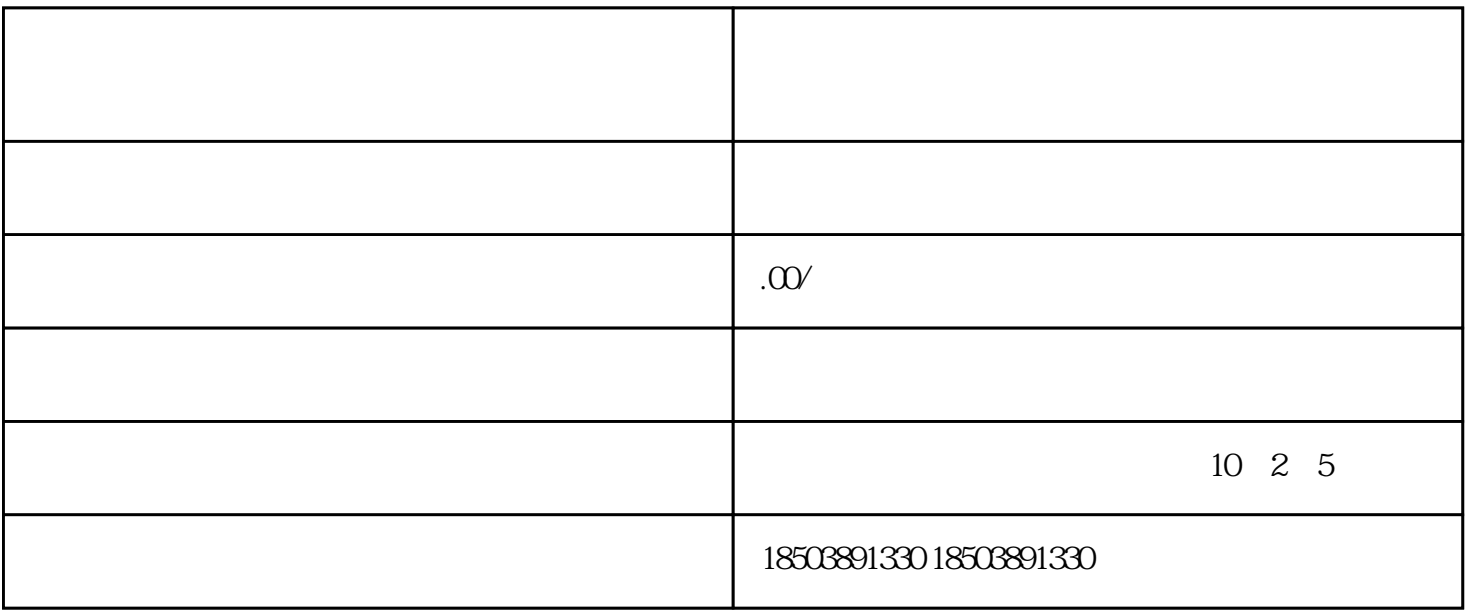

 $S$  $S$  $S$  $\Gamma$  , and the set of the set of the  $\Gamma$ 户的L系方式,与其沟通并询问实际产品使用体验,看是否愿意追加一些P价或晒图等。在此过程中,商

 $400$ 

升排序。例如,若标签中出现了"质量挺好",那么评价中出现"质量好"、"耐用"等形容质量好的

 $3 \sim$ 

2、做客户回评

 $\overline{1}$ 

4、注重服务质量

 $\overline{5}$ 

 $DSR$